# **Click Clean For Chrome Crack Registration Code Free**

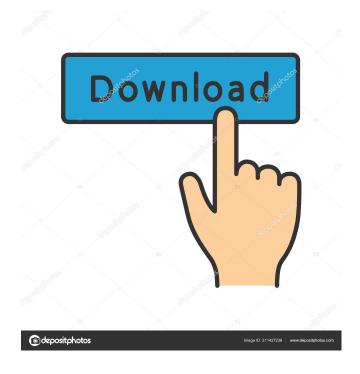

Click Clean For Chrome Crack [32|64bit] [2022-Latest]

Click Clean For Chrome Crack Free [Mac/Win] (Final 2022)

1d6a3396d6

## Click Clean For Chrome Crack + Full Product Key [Win/Mac]

### What's New In?

Click&Clean for Chrome helps you automatically delete Internet traces, such as browsing history, typed URLs, cache, cookies, and other private information. It offers support for toolbar integration, so you can easily access its features. The extension comes packed with many configuration settings which give you the possibility to select what information should be deleted, namely browsing history, saved passwords, indexed databases, cache, download history, cookies, form data, SQL database items, file systems, as well as plug-in items. Click&Clean for Chrome embeds dedicated buttons for the aforementioned Internet data, so you can easily select what you want to remove from your computer. Other notable characteristics worth mentioning are represented by the possibility to close all tabs before starting the cleaning process, reload all tabs at the end of the task, or close the tool when the process comes to an end. Last but not least, you are allowed to enable sound notifications when a task is finished, add commands to the context menu, automatically delete private data when you close the web browser, as well as select between different cleaning modes which have preset cleaning options (e.g. low, medium, high). Click&Clean for Chrome also features some additional built-in buttons designed to help you access the Plug-ins, Extensions, History, Incognito, or other Chrome options, as well system functions (e.g. Uninstall programs, Defragmenter, Network connections). During our testing we have noticed that the extension carries out the cleaning task very quickly and without errors. All in all, Click&Clean for Chrome proves to be a reliable Chrome extension that comes bundled with a decent feature pack for helping you clear the traces of your online activity. Click&Clean for Chrome Screenshot: Click&Clean for Firefox is a lightweight Firefox extension built specifically for helping you automatically delete Internet traces, such as browsing history, typed URLs, cache, cookies, and other private information. It offers support for toolbar integration, so you can easily access its features. The extension comes packed with many configuration settings which give you the possibility to select what information should be deleted, namely browsing history, saved passwords, indexed databases, cache, download history, cookies, form data, SQL database items, file systems, as well as plug-in items. Click&Clean for Firefox embeds dedicated buttons for the aforementioned Internet data, so you can easily select what you want to remove from your computer. Other notable characteristics worth mentioning are represented by the possibility to close all tabs before starting the cleaning process, reload all tabs at the end of the task, or close the tool when the process comes to an end. Last but not least, you are allowed to enable sound notifications when a task is finished, add commands to the context menu, automatically delete private data when you close the web browser, as well as select

## **System Requirements For Click Clean For Chrome:**

Minimum: OS: Windows 10, Windows 8.1, Windows 8, Windows 7 Processor: Intel Core i3-3225, AMD Athlon II X4 640, AMD Phenom II X4 940, AMD Phenom II X4 940 Memory: 4GB RAM Graphics: DirectX 9.0 compliant video card with Pixel Shader 2.0 support DirectX: Version 9.0 Hard Disk: 25GB available space Recommended: OS: Windows 10, Windows 8.1

#### Related links:

https://www.surfcentertarifa.com/combo-model-v-crack-for-windows/

https://montehogar.com/wp-content/uploads/2022/06/LibreCrypt.pdf

https://festileaks.com/wp-content/uploads/2022/06/IdealGraphVisualizer.pdf

https://kcmuslims.com/advert/daylight-elements-edition-crack-full-product-key-free-download-mac-win-april-2022/

http://cefcredit.com/?p=2332

https://halfin.ru/aodv-simulator-crack-latest/

https://blueridgealchemy.net/queueexplorer-standard-12-0-6-2-pc-windows-updated-2022/

https://apnapost.com/verbs-crack-activator-download-3264bit/

https://makeupshopbynaho.com/wp-content/uploads/2022/06/Eurojackpot Easy Stats.pdf

https://nysccommunity.com/advert/xulplayer-0-2-0-0-crack-2022/

https://www.iltossicoindipendente.it/wp-content/uploads/2022/06/Image Direct.pdf

http://kasujjaelizabeth.com/?p=3099

https://ikatmarketing.com/wp-content/uploads/2022/06/salyrai.pdf

http://www.perfectlifestyle.info/microsoft-sharepoint-designer-license-code-keygen-2022-new/

http://kolatia.com/?p=766

https://gyllendal.com/wp-content/uploads/2022/06/sangeo.pdf

https://techque.xyz/wp-content/uploads/2022/06/BISE.pdf

http://formeetsante.fr/quicksoundswitch-2019-activator-for-pc-latest-2022/

https://hiking-tenerife.com/wp-content/uploads/2022/06/ileray.pdf

 $\underline{https://likesmeet.com/upload/files/2022/06/CxX8kMNbzOkkigcyQmvC\_07\_bee61d06773ea586e2b3e7a16dfd6320\_file.pdf}$